**Adobe Photoshop Product Key Free Download X64**

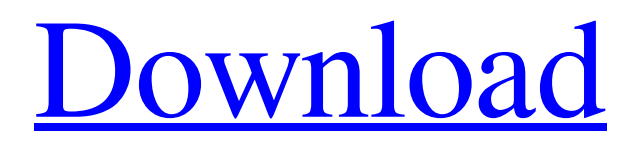

**Adobe Photoshop Crack With License Code [April-2022]**

## Click here to skip the start of the next section The free \_Read\_. \_..\_ \_erase\_... (layers) button on the flyout menu is a combination of layers

**Adobe Photoshop Crack+ With Product Key Free Download [Latest-2022]**

How to open an image file in Photoshop Elements Before you can make any changes to an image, you must first open it using Photoshop Elements. To open an image, click Open and choose Select File Type. Image editors generally won't have problems opening image files since most of them come with a standard file format. The important thing to check before opening an image file is that it's the right file type. Open an image file in Photoshop Elements Open an image file in Photoshop Elements Unfortunately, most image files aren't in the right file format for Photoshop Elements. To convert an image file to the right file type, click the image file in the browser and select Save As from the File menu. In the Save As dialog box that appears, open the format type at the top of the dialog box. Choose the appropriate format for the file. Image formats available on a web browser Image formats available on a web browser You might see several different formats that are appropriate for an image. For example, you might see JPEG, PNG or SVG. Choose the right one for the image. Save the image file with the right extension Save the image file with the right extension You must save the image file with the correct extension. To save the image file, click Save, then choose a location and click Save. Save

# the image file with the right extension Save the image file with the right extension For example, if you're saving a.png image file, click Save

as.png Change an image file extension Change an image file extension The image file extension tells Photoshop Elements what kind of file it is. Many image formats support a specific file extension. So, if you know what kind of file you're saving, choose the appropriate file extension. For example, if you want to save the image file in a.png file, choose Save as.png. Change an image file extension Change an image file extension When you save an image file, you can also specify the image size, such as.jpg or.png. You can also choose whether you want the image to be visible in the browser once it's opened with a web browser. Save the image as.jpg or.png Save the image as.jpg or.png To

#### save a681f4349e

A computer mouse is the preferred input device for controlling the movement of a pointer on a computer screen. The first computer mouse was developed as part of the Apple II personal computer, and was called the "Apple Keyboard" for this reason. Over time, the use of a computer mouse has become common place on modern personal computers. A computer mouse typically includes a housing, a ball, optical sensors, and electronics. A ball on the bottom of the housing contacts the mouse pad and moves as the housing is moved. The optical sensors are typically located within the housing for sensing the motion of the ball. Electronics drive the optical sensors to determine the position of the ball and send

control signals to the computer. The size of the housing limits the distance that the housing can be moved without the use of a grip. Since the use of a grip is often required for conveniently moving the mouse around on the mouse pad, the design of computer mice have evolved to include one or more grips. The current trend in the industry is to provide two finger gripts on the mouse for easy mouse manipulation while using the mouse in conjunction with a keyboard. The most popular arrangement of a mouse now is a mouse having a palm rest and a pair of side buttons. The palm rest is typically sized to fit over the palm of the hand, and the side buttons are typically located near the wrist. The palm rest and side buttons may be configured to contact the palm and/or wrist of the mouse user. When using the mouse in this manner, a user typically holds

## the mouse with the palm of the hand in the palm rest and the wrist of the hand on the side of the mouse. The thumb of the hand is used to move the mouse around. Thus, the thumb is in direct contact with the mouse. It is the thumb of the hand that is often most active in moving the pointer over the screen, so a more precise mouse design is preferred. A thumb-controlled mouse also has several advantages over a handcontrolled mouse. The fingers of the hand do not need to be repositioned to manipulate the pointer. This is a convenient arrangement for users that have trouble repositioning their fingers to operate a mouse. Furthermore, the hand does not need to support the full weight of the mouse, so the user's hand is less subjected to fatigue. Also, a handcontrolled mouse moves the pointer only along

one axis. A thumb-controlled mouse moves the

### pointer along two axes, allowing the user to manipulate the pointer in any direction. Previous

**What's New in the?** 

// Copyright (c) Lawrence Livermore National Security, LLC and other VisIt // Project developers. See the top-level LICENSE file for dates and other // details. No copyright assignment is required to contribute to VisIt. // \* \*\*\*\*\*\*\*\*\*\*\*\*\*\*\*\*\*\*\*\*\*\*\*\* File: SSFFace.C // \*\*\*\*\*\*\*\*\*\*\*\*\* #include #include // \*\*\*\*\*\*\*\*\* \*\*\*\*\*\*\*\*\*\*\*\*\*\*\*\*\*\*\*\*\*\*\*\*\*\*\*\*  $//$  Method: SSFFace::SSFFace // // Purpose: // Initialize all

## of a SSFFace's attributes. // // Programmer: generated by xml2info // Creation: omitted // // \*

\*\*\*\*\*\*\*\*\*\*\*\*\*\*\*\*\*\*\*\*\*\*\*\*\*\*\*\*\*\*\*\*\*\*\*

AttributeSubject \* SSFFace::NewSubject() { AttributeSubject \*retval = new SSFFace(); return retval; } void SSFFace::ClearSubjects() { AttributeSubject \*asub;  $asub = NewSubject$ ;  $asub\rightarrow Delete$ ;  $asub = NULL;$  } bool SSFFace::AttrChosen(const char \*\*str) { if(strcmp(\*str, "name") == 0) { return true; } return false; } void SSFFace::CreateSubjects() { \*\*\*\*\*\*\*\*\*\*\*\*\*\*\*\*\*\*\*\*\*\*\*\*\*\*\*\*\*\*\*\*\*\*\*\*\* 

\* // Method: SSFFace::GetNumBonds // // Purpose: // Get the number of bonds. // // Programmer: generated by xml2info // Creation: omitted // // \*\*\*\*\*\*\*\*\*\*\*\*\*\*\*\*\*\*\*\*\*\*\*\*\*\*\*\*\*\*

\*\*\*\*\*\*\*\* int SSFFace::GetNumBonds() const { return 2; } // \*\*\*\*\*\*\*\*\*\*\*\*\*\*\*\*\*\*\*\*\*\*\*\*\*\*\*\*\*\*\* \*\*\*\*\*\*\*\*\*\*\*\*\*\*\*\*\*\*\*\*\*\*\*\*\*\*\*\*\*\*\*\*\*\*\*\*\*\* \*\*\*\*\*\*\*\* // Method: SSFFace::GetBondAt // // Purpose: // Get a bond at a particular index. // // Programmer: generated by xml2info // Creation: \*\*\*\*\*\*\*\* AttributeSubject \* SSFFace::GetBondAt(int index) { if

Important: - Ensure that the soft, shell-mounted devices are powered ON and visible to the computer - Ensure that the case fan is running (the case will not be able to operate properly without a working case fan) - It is also recommended that you have the factory defaults on your video adapter selected. These can be found at your DELL manufacturer website. Dell PowerEdge (LT, T55, and R620) Processor: 2.5 GHz Dual Core or Ultra Low Power Dual Core with Intel vPro Technology (

### Related links:

<https://brandyallen.com/2022/06/30/photoshop-cc-2015-version-18-universal-keygen-free-2022/> [https://www.agisante.com/sites/default/files/webform/photoshop-2021-version-2201\\_0.pdf](https://www.agisante.com/sites/default/files/webform/photoshop-2021-version-2201_0.pdf) <http://www.ndvadvisers.com/adobe-photoshop-2020-hack-lifetime-activation-code/> <https://helpmefinancials.com/adobe-photoshop-2021-version-22-0-1-crack-x64-latest/> [https://lifelonglessons.org/wp-content/uploads/2022/06/Adobe\\_Photoshop\\_2020\\_version\\_21\\_Crack\\_Patch\\_\\_License\\_Code\\_\\_Keygen.pdf](https://lifelonglessons.org/wp-content/uploads/2022/06/Adobe_Photoshop_2020_version_21_Crack_Patch__License_Code__Keygen.pdf)

<https://stormy-badlands-02152.herokuapp.com/orpbes.pdf>

<http://www.ndvadvisers.com/photoshop-2021-version-22-5-download/>

<https://farmigo.id/wp-content/uploads/2022/07/udolnan.pdf>

[https://omaamart.com/wp-content/uploads/2022/07/Photoshop\\_2022\\_Crack\\_Keygen\\_\\_\\_License\\_Keygen\\_Free\\_Download\\_MacWin\\_Updated.pdf](https://omaamart.com/wp-content/uploads/2022/07/Photoshop_2022_Crack_Keygen___License_Keygen_Free_Download_MacWin_Updated.pdf) [https://www.indiesewhub.com/wp-content/uploads/2022/06/Adobe\\_Photoshop\\_CC\\_2018.pdf](https://www.indiesewhub.com/wp-content/uploads/2022/06/Adobe_Photoshop_CC_2018.pdf)

<https://zentrum-beyond.de/wp-content/uploads/2022/06/jaydict.pdf>

<http://jwmarine.org/adobe-photoshop-2022-version-23-0-1-crack-keygen-with-serial-number-download-mac-win-march-2022/>

<https://inpepocoraking.wixsite.com/fikalora/post/adobe-photoshop-2021-version-22-4-3-license-keygen-download-mac-win-latest-2022>

[https://gameurnews.fr/upload/files/2022/06/ZXnyXfI7MGw2bVRdAf3x\\_30\\_1e99f86634b6aba6c8b81498af7ad3bd\\_file.pdf](https://gameurnews.fr/upload/files/2022/06/ZXnyXfI7MGw2bVRdAf3x_30_1e99f86634b6aba6c8b81498af7ad3bd_file.pdf)

<https://cineafrica.net/photoshop-2020-with-license-key-incl-product-key-win-mac-latest/>

<http://megagencostarica.com/?p=796>

<https://konnektion.com/advert/adobe-photoshop-2021-version-22-4-keygen-exe-mac-win-march-2022/>

[https://www.odooblogs.com/wp-content/uploads/2022/06/Adobe\\_Photoshop\\_2022\\_Crack\\_Keygen\\_With\\_Serial\\_number\\_\\_Torrent\\_For\\_Windows.pdf](https://www.odooblogs.com/wp-content/uploads/2022/06/Adobe_Photoshop_2022_Crack_Keygen_With_Serial_number__Torrent_For_Windows.pdf) [https://spiruproject.site/wp-content/uploads/2022/06/Photoshop\\_CC\\_2015\\_version\\_16.pdf](https://spiruproject.site/wp-content/uploads/2022/06/Photoshop_CC_2015_version_16.pdf)

[https://www.amphenolalden.com/system/files/webform/Photoshop-CC-2019-version-20\\_0.pdf](https://www.amphenolalden.com/system/files/webform/Photoshop-CC-2019-version-20_0.pdf)